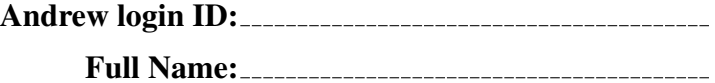

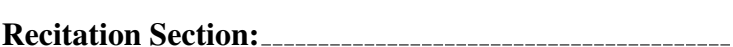

# CS 15-213, Spring 2009 Exam 1

#### Tuesday, February 24, 2009

#### Instructions:

- Make sure that your exam is not missing any sheets, then write your full name, Andrew login ID, and recitation section (A–J) on the front.
- Write your answers in the space provided for the problem. If you make a mess, clearly indicate your final answer.
- The exam has a maximum score of 100 points.
- The problems are of varying difficulty. The point value of each problem is indicated. Pile up the easy points quickly and then come back to the harder problems.
- This exam is OPEN BOOK. You may use any books or notes you like. No calculators or other electronic devices are allowed.
- Good luck!

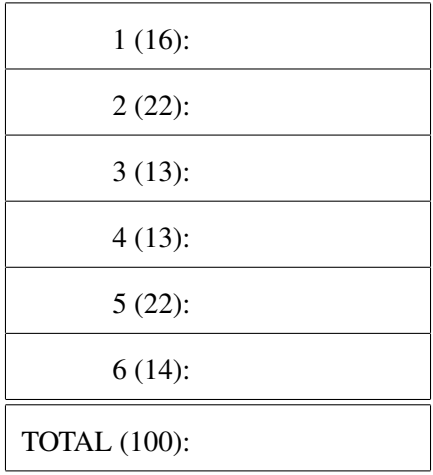

# Problem 1. (16 points):

Consider a new floating point format that follows the IEEE spec you should be familiar, except with 3 exponent bits and 2 fraction bits (and 1 sign bit). Fill in all blank cells in the table below. *I*f, in the process of converting a decimal number to a float, you have to round, write the rounded value next to the original decimal as well.

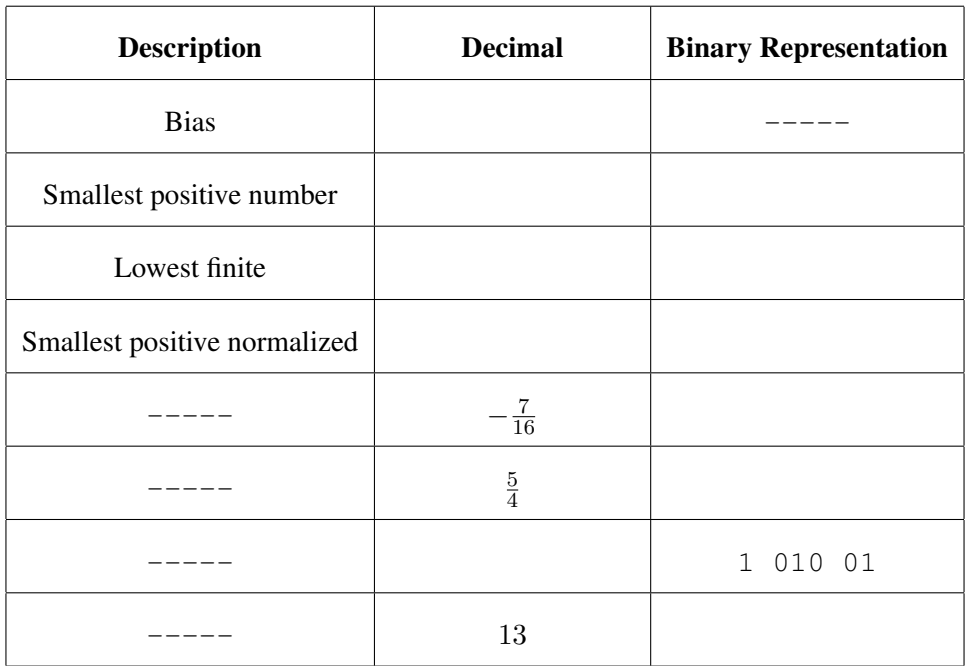

# Problem 2. (22 points):

Consider the C code written below and compiled on a 32-bit Linux system using GCC.

```
struct s1
{
 short x;
 int y;
};
struct s2
{
 struct s1 a;
 struct s1 *b;
 int x;
 char c;
 int y;
 char e[3];
 int z;
};
short fun1(struct s2 *s)
{
 return s->a.x;
}
void *fun2(struct s2 *s)
{
 return &s->z;
}
int fun3(struct s2 *s)
{
 return s->z;
}
short fun4(struct s2 *s)
{
 return s->b->x;
}
```
a) What is the size of struct s2?

b) How many bytes are wasted for padding?

You may use the rest of the space on this page for scratch space to help with the rest of this problem. Nothing written below this line will be graded.

c) Which of the following correspond to functions fun1, fun2, fun3, and fun4?

push %ebp mov %esp,%ebp mov 0x8(%ebp),%eax add \$0x1c, %eax pop %ebp ret ANSWER: \_\_\_\_\_\_\_\_ push %ebp mov %esp,%ebp mov 0x8(%ebp),%eax mov 0x8(%eax),%eax movswl (%eax),%eax pop %ebp ret ANSWER: \_\_\_\_\_\_\_\_ push %ebp mov %esp,%ebp mov 0x8(%ebp),%eax mov 0x1c(%eax),%eax pop %ebp ret ANSWER: \_\_\_\_\_\_\_\_ push %ebp mov %esp,%ebp mov 0x8(%ebp),%eax movswl (%eax),%eax pop %ebp ret ANSWER: \_\_\_\_\_\_\_\_

d) Assume a variable is declared as struct s2 myS2; and the storage for this variable begins at address 0xbfb2ffc0.

```
(gdb) x/20w &myS2
0xbfb2ffc0: 0x0000000f 0x000000d5 0xbfb2ffe8 0x00000000
0xbfb2ffd0: 0xb7f173ff 0x0000012c 0xbf030102 0x0000000c
0xbfb2ffe0: 0xb7e2dfd5 0xb7f15ff4 0xbfb30012 0x000000f3
0xbfb2fff0: 0xb7e2e0b9 0xb7f15ff4 0xbfb30058 0xb7e1adce
0xbfb30000: 0x00000001 0xbfb30084 0xbfb3008c 0xbfb30010
```
Fill in all the blanks below.

HINTS: Label the fields. Not all 20 words are used. Remember endianness!

What would be returned by:

 $fun1($ &myS2) =  $0x$  $fun2(\&myS2) = 0x$  $fun3(kmyS2) = 0x$  $fun4(kmyS2) = 0x$ 

What is the value of:

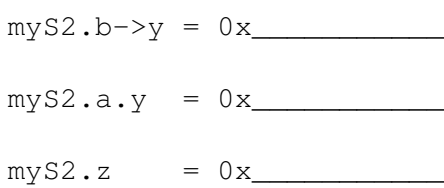

 $myS2.e[1] = 0x$ 

# Problem 3. (13 points):

Given the memory dump and disassembly from GDB on the next page, fill in the C skeleton of the function switchfn:

```
int switchfn(int a, long b) {
 int y = 0, x = __________;
 switch (a * b) {
 case 1:
   return 24;
 case 6:
   a = \frac{1}{a}return a;
 case 0:
   return a + b;
 case 4:
   x = a;y \neq b;
   break;
 case ____:
   a = y == x;case 3:
   b = y x;
 case 5:
   return a ____ b;
  }
 return x == y;}
```
There may be a few instructions you haven't seen before in this assembly dump. data16 is functionally equivalent to nop. set*cc* functions similarly to j*cc* except it will set its operand to 1 or 0 instead of jumping or not jumping, respectively. cqto is the 64-bit equivalent of cltd.

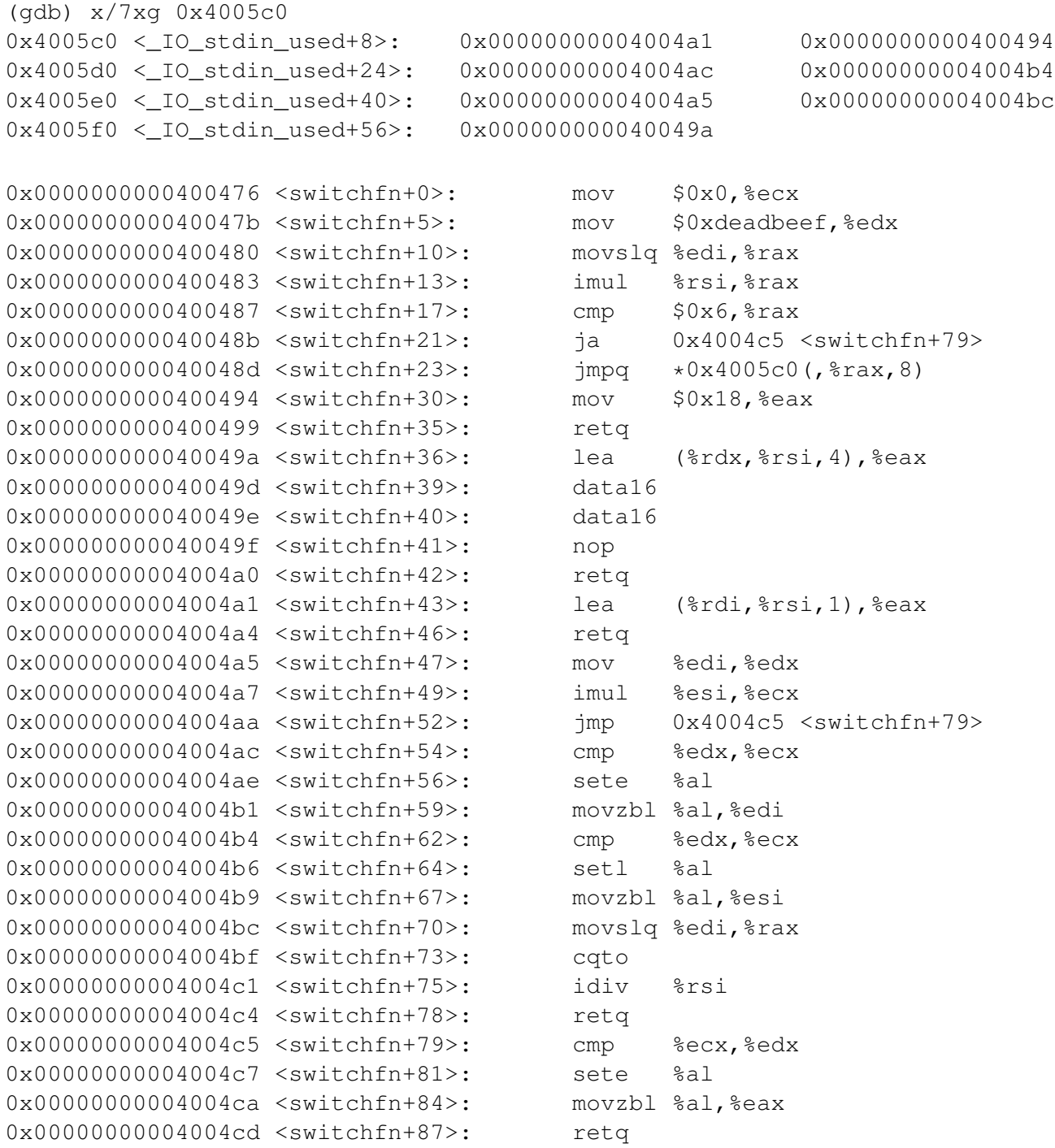

# Problem 4. (13 points):

The function below is hand-written assembly code for a sorting algorithm. Fill in the blanks on the next page by converting this assembly to C code.

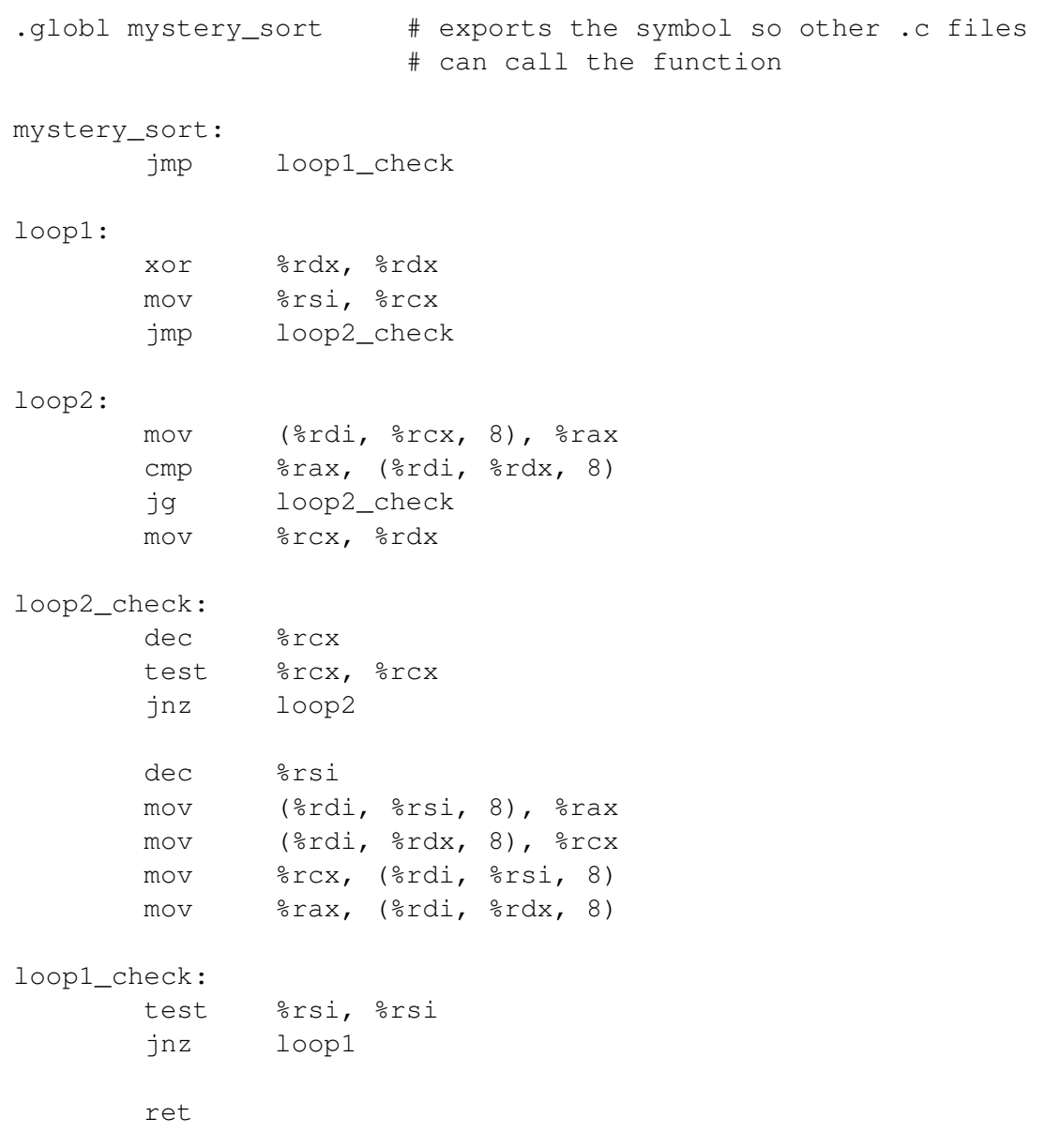

```
void mystery_sort (long* array, long len)
{
  long a, b, tmp;
  while (\_\_ > \_\_ ){
   a = \underline{\qquad \qquad }for (b = \_ ; b > \_ ; b \to -){
     if (array[_____] > array{_____])
      {
        \frac{\ }{\ } = \frac{\ }{\ } ;
     }
    }
    len--;
    tmp = array[;
    array[ ] = array[ ] = array[ ];
    array[ = tmp;
 }
}
```
### Problem 5. (22 points):

Circle the correct answer.

- 1. What sequence of operations does the leave instruction execute?
	- (a) mov %ebp,%esp pop %ebp
	- (b) pop %ebp mov %ebp, %esp
	- (c) pop %esp mov %ebp,%esp
	- (d) push %ebp mov %esp,%ebp
- 2. Who is responsible for storing the return address of a function call?
	- (a) the caller
	- (b) the callee
	- (c) the kernel
	- (d) the CPU
- 3. On what variable types does C perform logical right shifts?
	- (a) signed types
	- (b) unsigned types
	- (c) signed and unsigned types
	- (d) C does not perform logical right shifts
- 4. What is the difference between the rbx and the ebx register on an x86 64 machine?
	- (a) nothing, they are the same register
	- (b) ebx refers to only the low order 32 bits of the rbx register
	- (c) they are totally different registers
	- (d) ebx refers to only the high order 32 bits of the rbx register
- 5. Which of the following is the name for the optimization performed when you pull code outside of a loop?
	- (a) code motion
	- (b) loop expansion
	- (c) dynamic programming
	- (d) loop unrolling
- 6. On 32-bit x86 systems, where is the value of %ebp saved in relation to the current value of %ebp? (Assume a pointer size of 32 bits.)
	- (a) there is no relation between where the current base pointer and old base pointer are saved.
	- (b) old  $ebp = (ebp 4)$
	- (c) old  $ebp = (ebp + 4)$
	- (d) old  $ebp = (ebp)$
- 7. Which of the following mov instructions is invalid?
	- (a) mov %esp, %ebp
	- (b) mov \$0xdeadbeef, %eax
	- (c) mov (0xdeadbeef), %esp
	- (d) mov \$0xdeadbeef, 0x08048c5f
	- (e) mov %ebx, 0x08048c5f
- 8. In C, the result of shifting a value by greater than its type's width is:
	- (a) illegal
	- (b) undefined
	- (c) 0
	- (d) Encouraged by the C1x standard.
- 9. Extending the stack can by done by
	- (a) swapping the base pointer and the stack pointer
	- (b) subtracting a value from your stack pointer
	- (c) adding a value to your stack pointer
	- (d) executing the ret instruction
- 10. 64-bit systems can support 32-bit assembly code
	- (a) TRUE
	- (b) FALSE
- 11. Assuming the register %rbx contains the value 0xfaaafbbbfcccfddd, which instruction would cause the register %rdi to contain the value 0x00000000fcccfddd?
	- (a) movl %ebx, %rdi (b) movslq %ebx, %rdi (c) movzlq %ebx, %rdi (d) lea %ebx, %rdi

# Problem 6. (14 points):

Throughout this question, remember that it might help you to draw a picture. It helps us see what you're thinking when we grade you, and you'll be more likely to get partial credit if your answers are wrong.

Consider the following C code:

```
void foo(int a, int b, int c, int d) {
 int buf[16];
 buf[0] = a;buf[1] = b;buf[2] = c;buf[3] = d;return;
}
void bar() {
  foo(0x15213, 0x18243, 0xdeadbeef, 0xcafebabe)
}
```
When compiled with default options (32-bit), it gives the following assembly:

00000000 <foo>: 0: 55 push %ebp 1: 89 e5 mov %esp,%ebp 3: 83 ec 40 sub \$0x40, % esp 6: 8b 45 08 mov \_\_\_\_\_(%ebp), %eax //temp = a; 9: 89 45 c0 mov %eax,-0x40(%ebp) //buf[0] = temp; c: 8b 45 0c mov  $\frac{1}{2}$  mov  $\frac{1}{2}$  (%ebp), %eax //temp = b; f:  $89\;45\;c4$  mov  $\text{seax}, -0 \times 3c \text{ (} \text{sebp)}$  //buf[1] = temp; 12: 8b 45 10 mov \_\_\_\_\_(%ebp), %eax //temp = c; 15: 89 45 c8 mov %eax,-0x38(%ebp) //buf[2] = temp; 18: 8b 45 14 mov \_\_\_\_\_(%ebp), %eax //temp = d; 1b: 89 45 cc mov %eax, -0x34(%ebp) //buf[3] = temp; 1e: c9 leave 1f: c3 ret 00000020 <bar>: 20: 55 push %ebp 21: 89 e5 mov %esp,%ebp 23: 83 ec 10 sub \$0x10, \$esp 26: c7 44 24 0c be ba fe ca movl \$0xcafebabe,0xc(%esp) 2e: c7 44 24 08 ef be ad de movl \$0xdeadbeef,0x8(%esp) 36: c7 44 24 04 43 82 01 00 movl \$0x18243,0x4(%esp) 3e: c7 04 24 13 52 01 00 movl \$0x15213,(%esp) 45: e8 fc ff ff ff call foo 4a: c9 leave 4b: c3 ret

a) Very briefly explain what purpose is served by the first three lines of the disassembly of foo (just repeating the code in words is not sufficient). No more than one sentence should be necessary here.

b) Note that in foo (C version), each of the four arguments are accessed in turn. The assembly dump of foo is commented to show where this is done. Recall that the current %ebp value points to where the pushed old base pointer resides, and immediately above that is the return address from the function call. Write into the gaps in the disassembly of foo the offsets from  $\epsilon$ ebp needed to access each of the four arguments a, b, c, and d. (Hint: Look at how they are arranged in bar before the call.)

GCC has a compile option called -fomit-frame-pointer. When given this flag in addition to the previous flags, the function foo is compiled like this:

```
00000000 <foo>
83 ec 40 sub $0x40,%esp
8b 44 24 44 mov ____(%esp),%eax //temp = a;
89 04 24 mov %eax,(%esp) //buf[0] = temp;
8b 44 24 48 mov \frac{1}{2} (%esp), %eax //temp = b;
89 44 24 04 mov %eax,0x4(%esp) //buf[1] = temp;
8b 44 24 4c mov \frac{1}{2} (%esp), %eax //temp = c;
89 44 24 08 mov %eax,0x8(%esp) //buf[2] = temp;
8b 44 24 50 mov ____(%esp),%eax //temp = d;
89 44 24 0c mov %eax,0xc(%esp) //buf[3] = temp;
83 c4 40 add $0x40,%esp
c3 ret
```
c) What is the difference between the first few lines of foo in the first compilation and in this compilation? What does this mean about what the stack frame looks like? (Consider drawing a before/after picture.)

d) Note what has changed in how the arguments a, b, c, d and the stack-allocated buffer are accessed: they are now accessed relative to %esp instead of %ebp. Considering that the arguments are in the same place when foo starts as last time, and recalling what has changed about the stack this time around (note: the pushed return address is still there!), fill in the blanks on the previous page to correctly access the function's arguments.

e) Consider what the compiler has done: foo is now using its stack frame without dealing with the base pointer at all... and, in fact, all functions in the program compiled with -fomit-frame-pointer also do this. What is a benefit of doing this? (0-point bonus question: What is a drawback?)